# **CAPÍTULO 6**

# SISTEMA DIGITALIZADO PARA EL SEGUIMIENTO Y EXTRACCIÓN DE PARÁMETROS DURANTE LA EVALUACIÓN DE ATENCIÓN Y ESTRÉS COGNITIVO

# **Laura Ivoone Garay Jiménez, Blanca Tovar Corona, Félix Mata Rivera, Elena Fabiola Ruiz Ledesma**

Instituto Politécnico Nacional, México

lgaray@ipn.mx, bltovar@ipn.mx, mmatar@ipn.mx, eruizl@ipn.mx

https://doi.org/10.3926/oms.411.6

Garay Jiménez, L. I., Tovar Corona, B., Mata Rivera, F., Ruiz Ledesma, E. F. (2022). Sistema digitalizado para el seguimiento y extracción de parámetros durante la evaluación de atención y estrés cognitivo. En M. A. Ramírez Salinas, L. N. Oliva Moreno, L. I. Garay Jimenez y P. Gomez Miranda (Ed.), *Avances 2022: Red de Investigación Computación del Instituto Politécnico Nacional, México* (pp. 95-113). Barcelona, España: OmniaScience.

#### **Resumen**

El proyecto aborda la generación de algoritmos de extracción automática de parámetros y el análisis de las condiciones bajo las cuales se puede medir estrés tanto en la señal electroencefalografica como con los signos vitales que provienen de una pulsera inalámbrica durante el estudio multiseñales del estrés cognitivo generado durante el proceso enseñanza aprendizaje en ambiente controlado (SIP20195876). En este artículo se presenta la metodología para evaluar el estrés cognitivo a partir de una prueba estandarizada que evalúa atención denominada Stroop y que es utilizada en el área de psicología. Para ello, se generaron tres aplicaciones para las pruebas digitales. Se generó una aplicación de escritorio multi-usuario con clave de acceso local que aplica un protocolo de manera automática basado en la prueba Stroop para ser usada en conjunto con el sistema de recolección multiseñal (Version 1.2). El programa extrae los parámetros clínicos básicos para medir estrés cognitivo durante la prueba, así como la aplicación de cuestionarios digitales entre las etapas de prueba para dar seguimiento a la emoción en cada etapa. El objetivo de esta versión es que pueda ser aplicado en un escenario controlado (laboratorio). También se generó una aplicación Web que permite aplicar digitalmente un protocolo basado en la prueba de Stroop (Versión 2.2). Esta versión también extrae de manera automática los parámetros clínicos básicos para medir estrés cognitivo durante la prueba tipo Stroop, a través de tiempos y aciertos en la prueba, la diferencia de la prueba radica en que se agregó la capacidad de manejar roles, ya con los requerimientos de seguridad para ser usado desde un servidor Web y se encuentra disponible en red como "Prueba de estrés" para que los grupos de estudiantes puedan tener acceso bajo la supervisión de un evaluador que en este caso es el profesor. Finalmente se generó una aplicación Web independiente para transformar los archivos generados por los dos sistemas anteriores que son tipo Excel para obtener las bases de datos de los parámetros para ser procesados por programas de análisis automático en línea y proveer al profesor monitor una visión general del desempeño de los alumnos sin emplear tiempo en un análisis extenso de manera visual. En este proyecto aportaron, alumnos de la ingeniería en telemática, de la ingeniería en biónica y de la maestría en Tecnologías Avanzadas. Este tipo de aplicaciones donde se integran metodologías de sistemas expertos tanto en el análisis como manejo de la información es un nicho de oportunidad para hacer transferencia de tecnología. La infraestructura creada, permitirá realizar análisis de sistemas fisiológicos complejos a través de sus relaciones bajo condiciones controladas para que a mediano plazo se pueda abordar aplicaciones e-educación integrales.

#### **Palabras clave**

Evaluaciones en línea, pruebas grupales de atención, estrés cognitivo, nivel de atención.

# **1. Introducción**

El Laboratorio de Instrumentación y Procesamiento de Señales, ha creado un sistema que sirve para la realización de una prueba cognitiva de la atención. La finalidad de esta versión digitalizada es que se pueda aplicar en un salón de clases con un evaluador o encargado de aplicarla a través de una aplicación Web. Se requiere que cada participante, tenga acceso a una computadora o dispositivo móvil y unos audífonos para su aplicación. La prueba de la atención permite caracterizar la eficiencia del participante en identificar los estímulos auditivos y asociarlos a los nombres escritos de los mismos en la pantalla dentro de las primeras 3 etapas basándose en la prueba de atención diseñada por Stroop [1-2]. La cuarta sección consiste en realizar un cálculo aritmético mientras existe un distractor emocional auditivo, que se ha propuesto como prueba de estrés [3]. Algunas de estas pruebas has sido retomadas con el objetivo de migrarlas a sistemas digitales en combinación con mediciones de variables fisiológicas para estudios multivariables [3-4], o evaluadas en actividades donde se involucran varias actividades cognitivas para resolver una tarea como es en el caso de la prueba CANBAS [5]. Otra posibilidad actualmente bajo estudio es integrar esta prueba en baterías de estudios dirigidos a una patología en especial [6-7] sin embargo, existe resistencia por parte de los neuro-psicólogos, principalmente porque no es muy claro tanto el control como el manejo y generación de los resultados [8]. Howison resalta la necesidad de ampliar el alcance de las pruebas, y acercarlas más a un ambiente menos controlado y fortalecer las bases de datos estandarizadas por medio de la comparación entre bases de datos generadas [9]. Kessels incluye en los retos de este tipo de pruebas digitalizadas, la conectividad y el mantenimiento de las aplicaciones computacionales [5].

#### **1.1. Descripción de la prueba de estrés cognitivo**

Las pruebas de tipo "Stroop Color", son una serie de ejercicios que se realizan por iteraciones. Cada iteración consiste en mostrar 5 nombres de colores en pantalla, a la vez que un audio indica cuál de los colores es el que el usuario debe seleccionar. Los colores serán seleccionados de entre 7 posibilidades y colocados de manera aleatoria para cada iteración. Para la prueba cognitiva del estrés propuesta se realizarán 60 iteraciones por cada serie de ejercicios, cada iteración tiene una duración de 3 segundos. Hay 3 tipos de series: Neutral (N), Congruente (C) e Incongruente (I). En la serie tipo Neutral, el color de las letras de todas las palabras es negro. En el segundo, el tipo congruente, el color de las letras va acorde con el nombre del color al que están representando. Mientras que las series del tipo incongruente asigna el color de las letras distinto al nombre del color al que están representando, como se ejemplifica en la Tabla 1.

Para el caso de las pruebas tipo "Stroop", la selección de los colores, posición y color de letras de cada uno de ellos, así como el color seleccionado para ser elegido, son elementos que se generan aleatoriamente para cada iteración con el estímulo. Al iniciar la prueba aparecen aleatoriamente en pantalla los nombres de cinco colores con el color de letra que haya sido asignado a cada uno. Y de manera automática, se reproduce el audio del nombre del color a seleccionar. Cuando el participante escoge uno de los colores, este se enmarcará para brindarle retroalimentación acerca de lo que ha pulsado. Se registran todas las respuestas por parte del usuario y el tiempo que se haya tomado en presionar el nombre del color desde que se cargó el ejercicio de esa iteración y si la respuesta dada por el usuario es correcta o errónea.

En la prueba de cálculo aritmético, el participante realiza una serie de restas entre dos números. Se realizarán 60 iteraciones con una duración de 3 segundos cada una. El minuendo de la resta comienza con una base, que es el número 2,000, pero a medida que se van realizando las iteraciones de resta, este número decrecerá, ya que la diferencia entre los números de una de las iteraciones o la respuesta del participante (si es que la hay), será el minuendo de la siguiente iteración. El evaluador selecciona si el sustraendo de la resta se genera de manera aleatoria o constante. En el primer caso, el sustraendo se genera de manera aleatoria y se utiliza un número distinto para cada iteración dentro del conjunto  $\theta = \{6,7,8,9\}.$ Para el segundo caso, el sustraendo es el mismo y se seleccionará un número de manera aleatoria del conjunto θ.

| Serie<br>Neutral | Combinación de estímulos |      |      |       |       |
|------------------|--------------------------|------|------|-------|-------|
|                  | Amarillo                 | Rojo | Azul | Negro | Verde |
| Congruente       | Amarillo                 | Rojo | Azul | Negro | Verde |
| Incongruente     | Amarillo                 | Rojo | Azul | Negro | Verde |

*Tabla 1. Estímulos usados en la actividad de atención bajo estrés*

#### 100 AVANCES 2022: RED DE INVESTIGACIÓN EN COMPUTACIÓN DEL INSTITUTO POLITÉCNICO NACIONAL, MÉXICO

Durante la realización de esta prueba, el participante escucha un audio que fomenta la condición de estrés el cual será seleccionado de manera aleatoria y es diferente para cada iteración. Se utilizó la base de datos de sonidos etiquetados para generar emociones "The International Affective Digitized Sounds" (2nd Edition; IADS-2) propuesta por la Universidad de Florida como los distractores durante la actividad [10]. A esta prueba se le ha llamado tarea de conflicto con distractores.

Una vez generadas las secuencias para ser aplicadas al participante, estas pueden ser consultadas o utilizadas tantas veces o a tantas personas como el investigador lo considere necesario. Ya que el objetivo del sistema es explorar la atención con diferentes niveles de estrés para la evaluación en línea dentro de un grupo de alumnos en un salón de clases o bajo condiciones controladas de estudio.

# **2. Metodología**

#### **2.1. Sistema para pruebas en laboratorio**

El sistema en esta versión tiene un solo usuario que es el evaluador, el cual tiene el control de la aplicación en todo momento, así como la recolección de las señales registradas de manera simultánea, electroencefalografía (EEG), movimiento (ACC), respiración (RESP), ritmo cardiaco (HR) y respuesta electrodérmica (EDA). El sistema tiene todas las funciones de recolección de información adicional a través de cuestionarios, y la generación de archivos con la información en formato Excel, por participante. El participante puede tener sus resultados directamente del evaluador.

#### **2.2. Sistema para pruebas en línea por participante o grupales**

El sistema en línea tiene tres tipos diferentes de usuarios, el administrador, el evaluador y el participante, cada uno con distintos privilegios. El administrador tiene una visión general y total sobre las pruebas y resultados. Los evaluadores, son aquellos que generan y asocian alguna de las secuencias de prueba a sus grupos, para que los participantes puedan unirse y así realizar la prueba. También pueden ver y exportar los datos y resultados de cada uno de los participantes o de cada grupo que tenga asociado.

Los participantes, que son los que realizan la prueba, se pueden unir a los grupos generados por los evaluadores y realizar la prueba de atención, según la secuencia que el evaluador haya asignado al grupo seleccionado. Para obtener sus resultados deben solicitarlos al administrador o evaluador, pero en su perfil podrán visualizar sus datos de registro, grupo y evaluador asignado.

Para complementar el análisis, se generó una herramienta en línea para la extracción automática de características y análisis de la información de la prueba que auxilia al encargado de la interpretación final.

#### **2.3. Secuencia de la prueba de atención con diferentes niveles de estrés**

El profesor-monitor de la prueba, explica el procedimiento y se asegura que los alumnos no tengan problemas de acceso a la página. Cada participante es asociado a un grupo del monitor que aplica la prueba. Para acceder a ella, se le solicita al participante su consentimiento informado, así como la autorización para que sus datos sean utilizados con fines de investigación.

#### **2.4. Pruebas y cuestionarios**

Al iniciar la prueba, se le pide al participante que proporcione su estado de salud general, mediante un cuestionario corto basado en la prueba SF-36 [11] y poste-

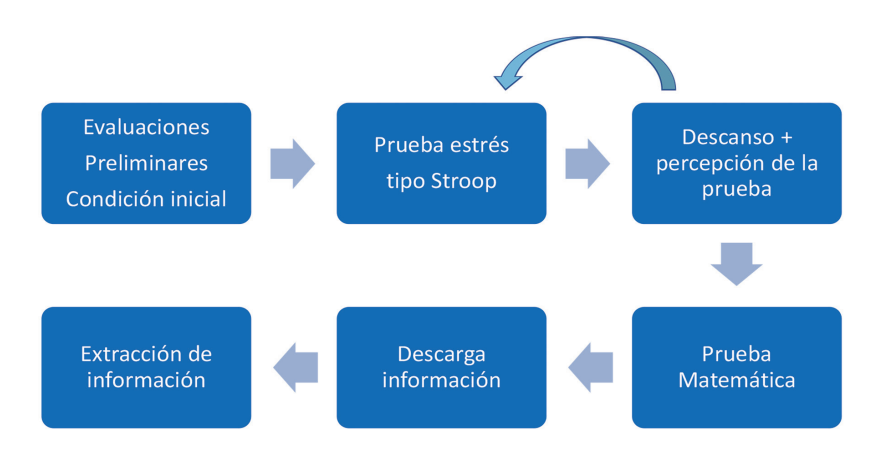

*Figura 1. Etapas de la prueba de estrés, bajo diferentes niveles de atención requerida*

riormente se le hace un cuestionario acerca de su estado emocional, así como su percepción del ambiente, qué tan activo y seguro se siente en ese momento y el nivel de atención que considera que tiene en general. Para describir las emociones cuestionadas, el participante selecciona en barras de desplazamiento sobre las imágenes que describen mejor su sentir, este cuestionario está basado en el test SAM, brevemente descrito por Vicencio et al. [12] y para definir la percepción de su nivel de atención en ese momento, se usa una barra de 0 a 10 que va desde nada a atención total. Dentro del procedimiento se le pide que verifique el nivel del audio e iluminación del dispositivo. El participante trabaja con un tipo de serie a la vez, en intervalos de 3 segundos por interacción y la prueba se detiene para que el participante pueda tomar un descanso entre series, si lo desea. Al concluir cada etapa de la prueba, se le aplica un cuestionario en el que se le pregunta acerca de su percepción del ejercicio, qué tanto le gustó realizar la prueba y qué tanto le activó el ejercicio.

#### **2.5. Descarga de información**

En la página principal del sistema, el encargado de la prueba que puede ser un evaluador o un profesor-monitor cuenta con la opción de exportar los resultados de las pruebas previamente realizadas por participante o por grupo. El monitor selecciona el grupo de un listado de sus grupos. Al seleccionar al participante se enlistan las pruebas que realizó el participante, diferenciándolas por la fecha y hora de realización. Después de seleccionar los resultados se exportan a archivo Excel.

#### **2.6. Extracción de características**

El sistema entrega la información de la prueba de atención bajo estrés en un archivo Excel, en la primera sección se tiene toda la información relativa al participante. En la segunda, se tiene la base de datos completa de todos los parámetros medidos, de los cuales se pueden extraer tres datos que son considerados en la psicopedagogía como importantes: 1) el tiempo que tardan en responder, 2) si la respuesta es correcta (% aciertos) y 3) si presiona varias veces durante una sola selección (repeticiones).

#### **2.7. Pruebas de la versión en laboratorio**

Para la evaluación del sistema, se generaron y revisaron manualmente los resultados de la prueba digitalizada de 3 personas que resolvieron la prueba y se analizó su desempeño en la misma a partir de las métricas propuestas y medidas automáticamente obtenidas con el sistema y se presentan los resultados.

### **2.8. Pruebas de la versión en línea**

Como parte de las pruebas piloto de la integración del sistema se realizó una prueba con 30 personas que cursan el 2do. Semestre de la Ingeniería en Sistemas Computacionales, en la unidad de aprendizaje (UA) de cálculo aplicado, con una edad promedio de 19 años, siguiendo el siguiente protocolo:

Este experimento consistió en el uso de la plataforma de manera autónoma, con el profesor como monitor de la resolución de la prueba. En el sistema ya están integradas las instrucciones, cuestionarios y etapas de evaluación del sistema para que el alumno de manera autónoma lo utilice. No se tomaron registros de señales fisiológicas, solo se les pidió que resolvieran la prueba. El profesor generó una secuencia y la asignó a todo el grupo, que resolvió de manera simultánea la prueba.

Para la sesión de cálculo aritmético con distractores se les presentaron segmentos de 3 segundos de ruidos seleccionados aleatoriamente entre 9 posibles: metrónomo 2 Hz, una sirena, el motor del coche cuando se calienta, truenos que se acercan, niño llorando, motor fuera de borda en funcionamiento, cortado de metal y ruido blanco. La operación aritmética fue con minuendo seleccionado de manera aleatoria para evitar su aprendizaje.

Finalmente, se hizo la extracción de características grupales automáticamente con el sistema en línea disponible para el archivo generado, se procesó y calcularon las características del archivo Excel generado en la prueba para su interpretación.

# **2.9. Pruebas estadísticas**

Para la primera prueba, se obtuvieron los parámetros y se les calculó el promedio y desviación estándar por prueba y por paciente, para determinar tendencias del comportamiento de las variables consideradas.

Para el segundo caso, se evalúo la gaussianidad de las variables en la muestra para definir el tipo de estudio (paramétrico o no paramétrico). Primero, se realizó un análisis estadístico para identificar las diferencias entre niveles por cada variable considerada de forma independiente, con el fin de observar el comportamiento de la información y obtener rangos determinados para los estados de reposo y bajo estrés en cada uno de los niveles. Se uso el análisis one-way ANOVA multinivel para identificar la interrelación de las variables consideradas, usando la prueba de Friedman, en caso de que sea no paramétrico el análisis. Finalmente, se determinó la presencia de cambios asociado al nivel de estrés cognitivo percibido usando t-Student o la prueba de Dunn , según sea el caso, considerando p=5 % y 10 %, para contrastar las pruebas por pares como prueba post-test para identificar cuál de las variables presenta cambios estadísticamente significativos.

# **3. Resultados y discusión**

#### **3.1. Aplicación en el laboratorio con los dispositivos auxiliares de medición de señales fisiológicas en tres sujetos**

Se generó una base de datos para probar todo el proceso, con 3 personas, para determinar su desempeño y el efecto de los estímulos en tres parámetros principalmente, el tiempo que tardan en responder, si la respuesta es correcta (% aciertos) y si presiona varias veces durante una sola selección (repeticiones). Las edades fueron 13, 18 y 48 años respectivamente. Es importante aclarar que cada sujeto realizó 60 veces cada ejercicio en las cuatro condiciones propuestas. En la Figura 2 se observa

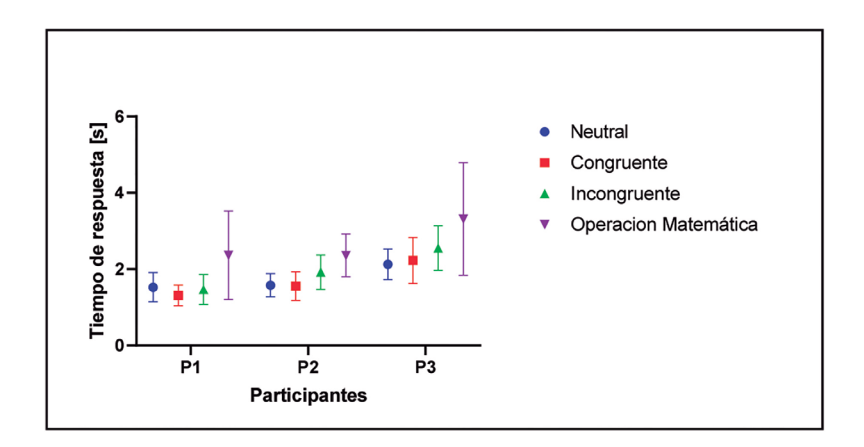

*Figura 2. Evaluación del tiempo de respuesta de 3 sujetos, en las 4 pruebas*

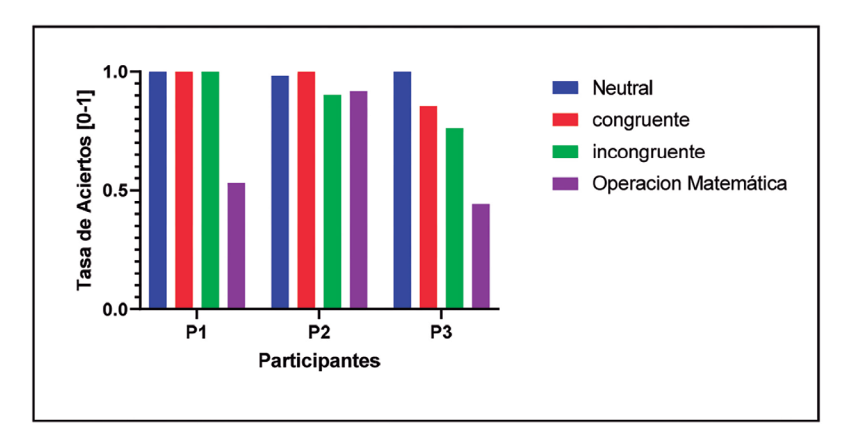

*Figura 3. Evaluación de la respuesta, considerada correcta cuando coincide con lo solicitado en porcentaje de aciertos*

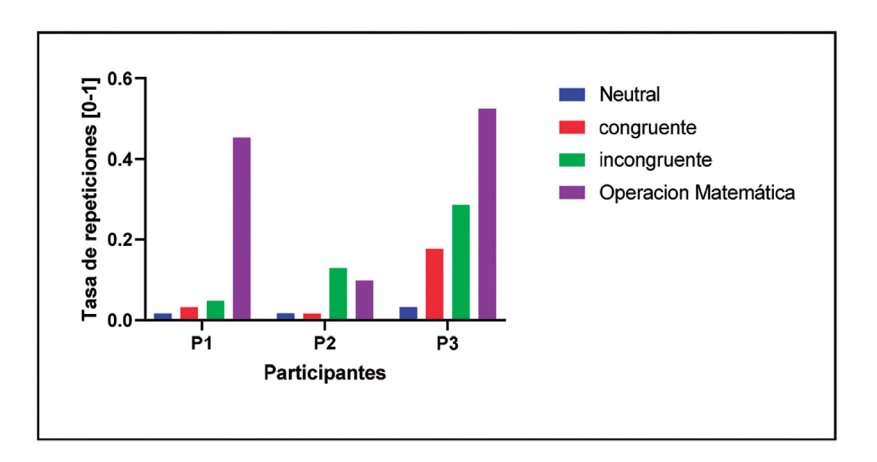

*Figura 4. Evaluación del número de veces que los participantes repitieron una respuesta correcta o incorrectamente*

el tiempo de respuesta por participante en cada prueba realizada. En la Figuras 3 y 4, se presenta el desempeño de los otros parámetros a considerar.

El sistema fue probado en conjunto con los sistemas de registro de señales fisiológicas, que incluían electroencefalografía (EEG) para determinar el nivel de atención (Coeficiente de atención). La señal electrodérmica (EDA), la frecuencia cardiaca (HR), el movimiento de la mano (ACC) y la temperatura (TEMP), un ejemplo del resultado del registro conjunto se muestra en la Figura 5.

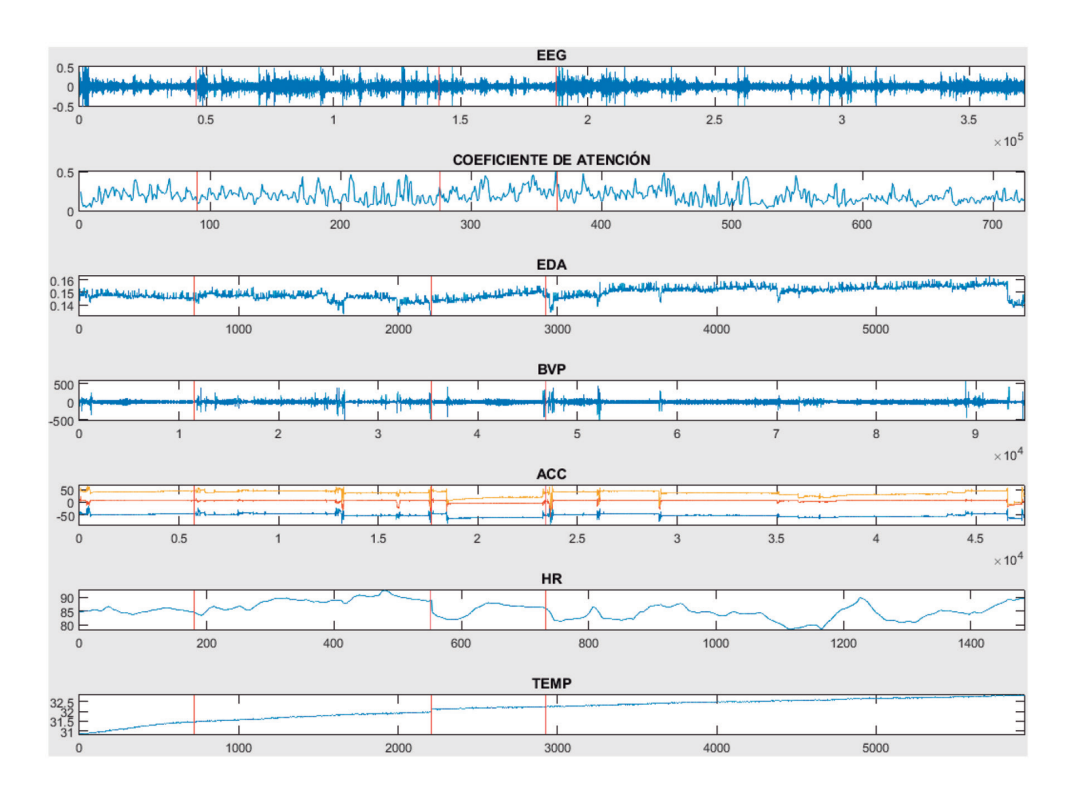

*Figura 5. Ejemplo de un registro multiseñal cuando se realizó la prueba en el laboratorio. En el eje horizontal se representa el número de muestra*

#### **3.2. Aplicación en un grupo a distancia**

El profesor monitor, realizó la prueba en una sesión de laboratorio dentro de su clase, y prácticamente todo el grupo participó, concluyendo la prueba 90 % de los alumnos. Los resultados de esta prueba de atención se analizan en el área de psiconeurología con tres variables principalmente, el número de veces que acierta con respecto a la sección, que denominaremos tasa de aciertos, el tiempo requerido para emitir una respuesta, la cual denominaremos tiempo total y es el promedio de los 60 eventos evaluados por etapa. Normalmente, el responsable de aplicar la prueba no puede medir el tiempo de ejecución y asociarlo al caso cuando fue una respuesta correcta o incorrecta. Generalmente toma en cuenta la perseverancia del error, que en este caso se asocia al número de errores relacionados a una misma pregunta. Aunque se tiene el cálculo disponible de esta variable. En esta prueba después de 3 segundos se pasa a la siguiente prueba sin oportunidad de acumular errores, así que, esas repeticiones se integraron a los errores generales como el tiempo máximo de no respuesta. Como alternativa se propuso usar el tiempo de respuesta cuando se acierta o se comete error, ya que consideramos que tanto hacerlo muy rápido y acertar o hacerlo muy rápido y equivocarse, tienen implicaciones cognitivas diferentes. Como el cambio entre las preguntas es de 3 segundos, se marcará aciertos, errores y el número de ejercicios realizados durante los 3 minutos de cada sesión, así como el tiempo entre la pregunta y la respuesta de cada uno de los 60 ejercicios por sesión. Un resumen del desempeño del grupo se observa en las Figuras 6, 7 y 8. En la primera se presenta el promedio con el intervalo de confianza del 95 % representando a cada individuo como parte del grupo, pero de forma independiente.

De los 30 participantes, uno realizó la prueba neutral y la congruente y no concluyó por problemas con su conexión a internet. Y otros dos no realizaron la prueba matemática por considerarla muy difícil.

Se analizó la distribución de los datos, y considerando que la variable tasa de aciertos es siempre mayor a cero, se evalúo la gaussianidad de los resultados de cada una de las pruebas. Se aplicó la prueba de Shapiro-Wilks y ninguna de las distribuciones paso la prueba con p<0.0001, con excepción del grupo de operaciones matemáticas que tienen una  $p > 0.3$ . Sin embargo, analizando por el método de máxima verasimilitud, todas tienen una mayor probabilidad de provenir de una distribución normal que de una distribución log-normal.

Para un análisis general se eliminaron los resultados parciales de los participantes que no concluyeron todas las pruebas y se realizó un estudio one-way ANOVA, sin asumir desviación estándar constante y utilizando el método no paramétrico de Friedman con los 27 participantes restantes, el cual pasaron con una  $p<0.0001$ . Al hacer las comparaciones con el método de Dunn con  $\alpha$ =0.05 se observa que la respuesta congruente y la neutral son muy similares, y que se diferencian de la prueba incongruente (p= $0.0001$ ) y operación matemática (p=  $0.0001$ ). Además, la diferencia entre estas dos últimas también es significativa (p=0.0006),como se observa en las Figuras 6 y 7a.

Al hacer el análisis con métodos no paramétricos de tipos de serie, es decir, al contrastar por pares usando t-student y el método de Holm-Sidak, con  $\alpha = 0.05$  con respecto al estado neutral de atención sin considerar una misma desviación están-

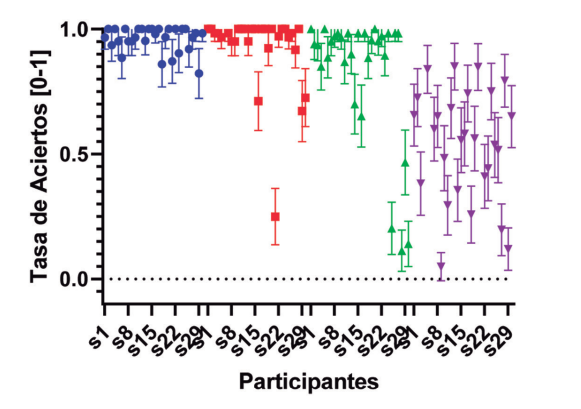

**Neutral** 

- Congruente
- Incongruente
- Operacion Matemática

*Figura 6. Desempeño en la tasa de aciertos para el grupo de 30 personas*

dar, se observó que solo existe diferencia significativa en la mayoría de los casos entre la etapa neutral y el de operación matemática. Es decir cuando se presenta un requerimiento de atención sostenida máxima bajo distractores auditivos. Al revisar la información como un grupo no homogéneo de las 30 personas, se determinó por sujeto si se presentaron o no diferencias entre las etapas y los resultados se presentan en la Tabla 2.

Por otro lado, la dispersión de los resultados dentro del grupo también es un factor interesante por considerar. En la gráfica del promedio y su desviación estándar por prueba, se observa que conforme se requiere mayor atención se empiezan a dispersar las respuestas del grupo 7a. Cuando se analizan los tiempos totales por etapa, se identifica una clara relación entre el nivel de atención requerida y el tiempo de latencia en la respuesta del grupo en general (Figura 7b)

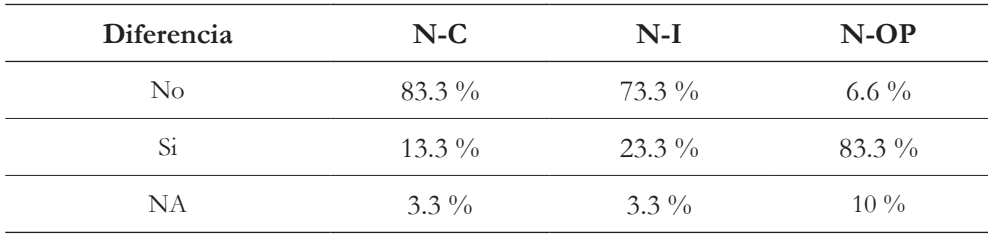

*Tabla 2. Resumen del análisis por persona de la diferencia entre el desempeño por etapas con respecto al neural N con una p=0.5 %. OM=operación matemática, I=incongruente; C=congruente*

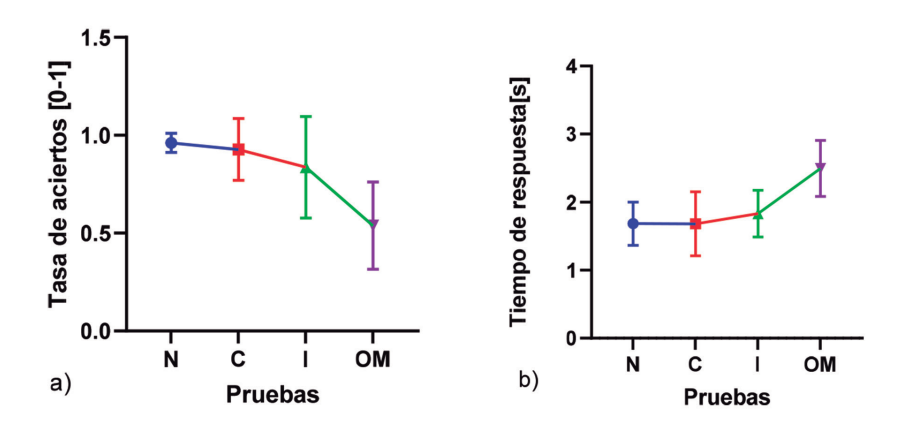

*Figura 7. Respuesta promedio del grupo, bajo las diferentes pruebas, a) tasa de aciertos y b) tiempo requerido para responder. El tiempo límite fue de 3 segundos. N=Neutral, C=congruente, I=Incongruente y OM= operación matemática*

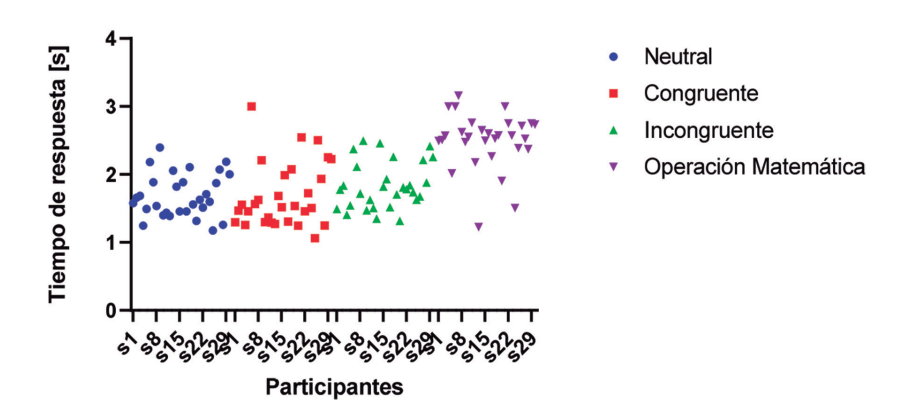

*Figura 8. Respuesta del grupo, bajo las diferentes pruebas, a) tasa de aciertos y b) tiempo requerido para responder. El tiempo límite fue de 3 segundos. N=Neutral, C=congruente, I=Incongruente y OM= operación matemática*

y se percibe una clara tendencia en el grupo. Sin embargo, combinando la información de las Figuras 6 y 8 se ve reflejado como cada alumno tiene un proceso diferente (Figura 9).

Cuando se combinan ambos parámetros, se observa que la gran mayoría en el grupo, tiene un buen desempeño y su tiempo de trabajo va de 1 a 2.5 segundos

AVANCES 2022: RED DE INVESTIGACIÓN EN COMPUTACIÓN DEL INSTITUTO POLITÉCNICO NACIONAL, MÉXICO 110

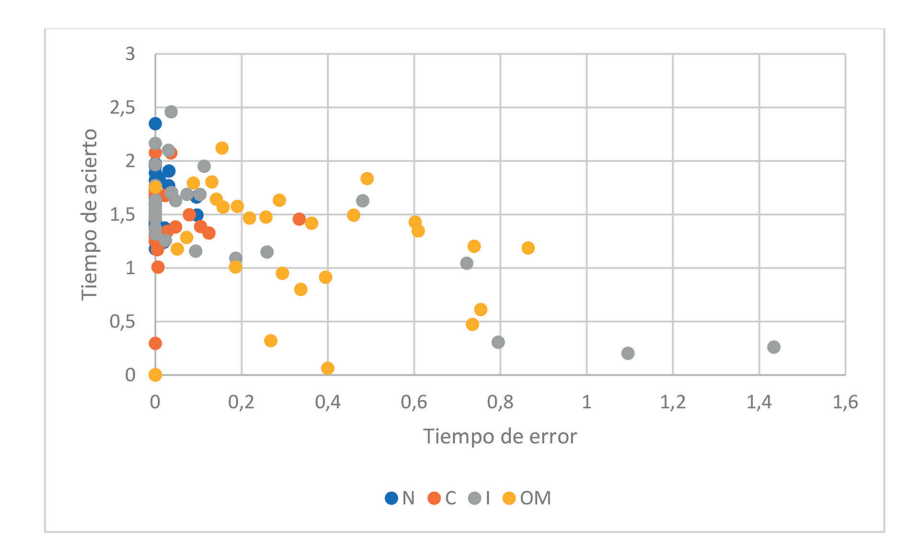

*Figura 9. Respuesta del grupo, bajo las diferentes pruebas, tasa de aciertos vs. tiempo total requerido para responder. El tiempo límite fue de 3 segundos. N=Neutral, C=congruente, I=Incongruente y OM= operación matemática*

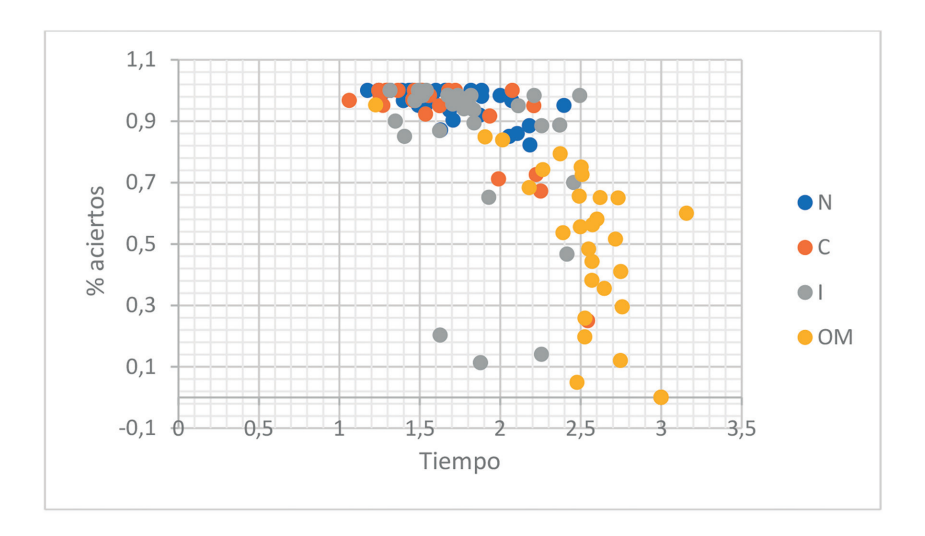

*Figura 10. Respuesta del grupo, bajo las diferentes pruebas, tiempo promedio requerido para los aciertos vs. tiempo promedio requerido para responder incorrectamente. El tiempo límite fue de 3 segundos. N=Neutral, C=congruente, I=Incongruente y OM= operación matemática*

para las tres primeras pruebas, sin embargo se observa cómo, para sostener la atención bajo estrés (SG) la respuesta de cada participante varía de acuerdo a sus propias habilidades y en general el rango en el tiempo de respuesta se amplía de 1.3 a el tiempo máximo de respuesta permitido de 3 segundos.

Posteriormente, se hizo un desglose de acuerdo con el tiempo empleado en el caso de contestar correctamente o no. Como se observa en la Figura 10, la distribución de la información en relación a los tiempos también cambia de acuerdo con la capacidad de cada participante. Cuando generamos un vector con estas 3 variables, se observa como ciertos sujetos de alejan del grupo, aquí podemos asegurar que, a pesar de que todos son del mismo nivel de estudios y mismo rango de edad, no comparten las mismas habilidades cognitivas ni respuestas al estrés bajo esta prueba.

# **4. Conclusión**

Las pruebas aplicadas tanto en laboratorio como cuando se utilizó de manera grupal presentaron tendencias similares, aun a pesar de que en el primer caso se cubre un rango amplio de edad [13-48 años] y en la prueba en línea se restringió a adultos jóvenes con el perfil de Ingeniería [20-23 años]. A diferencia de la prueba en papel, en esta versión se propone integrar al análisis los tiempos de respuesta desglosados en tiempo con respuesta incorrecta y tiempo de respuesta con respuesta correcta. El programa proporciona los tiempos totales y la tasa de errores que se usan en los estudios en lápiz y papel.

En un trabajo a futuro, el análisis de estos resultados se puede combinar con el perfil de aprendizaje de alumno, su edad, y condición de salud para tener una visión más integral de las condiciones de trabajo y proveer, tanto al pedagogo en el caso de la versión grupal como al neuro-psicólogo con la versión de laboratorio, información relevante para su interpretación.

# **Financiamiento**

Los autores agradecen al Instituto Politécnico Nacional por el apoyo mediante la subvención SIP20195876. Un reconocimiento especial a la Dra. Azucena Lozano por sus valiosos consejos en el área neuropsicológica.

#### **Referencias**

- [1] F. Scarpina and S. Tagini, "The stroop color and word test," *Front. Psychol.*, vol. 8, no. APR, pp. 1-8, 2017. https://doi.org/10.3389/fpsyg.2017.00557
- [2] J. R. Stroop, "Studies of interference in serial verbal reactions," *J. Exp. Psychol.*, vol. 18, no. 6, pp. 643-662, 1935. https://doi.org/10.1037/h0054651
- [3] P. Karthikeyan, M. Murugappan, and S. Yaacob, "A review on stress inducement stimuli for assessing human stress using physiological signals," *Proc. - 2011 IEEE 7th Int. Colloq. Signal Process. Its Appl. CSPA 2011*, pp. 420-425, 2011. https://doi.org/10.1109/CSPA.2011.5759914
- [4] M. Niemann, A. Prange, and D. Sonntag, "Towards a Multimodal Multisensory Cognitive Assessment Framework," *Proc. - IEEE Symp. Comput. Med. Syst.*, vol. 2018-June, pp. 24-29, 2018. https://doi.org/10.1109/CBMS.2018.00012
- [5] R. P. C. Kessels, "Improving precision in neuropsychological assessment: Bridging the gap between classic paper-and-pencil tests and paradigms from cognitive neuroscience," *Clin. Neuropsychol.*, vol. 33, no. 2, pp. 357-368, 2019. https://doi.org/10.1080/13854046.2018.1518489
- [6] R. Au, K. Christianson, C. McManus, A. Knight, and C. Karjadi, *Global challenges in cognitive assessment: How technology will drive neuropsychologists to the forefront*, vol. 16, no. S6. 2020, p. 38142. https://doi.org/10.1002/alz.038142
- [7] R. A. Fabio, G. Picciotto, and T. Caprì, "The effects of psychosocial and cognitive stress on executive functions and automatic processes in healthy subjects: A pilot study," *Curr. Psychol.*, 2021. https://doi.org/10.1007/ s12144-020-01302-1
- [8] B. Schmand, "Why are neuropsychologists so reluctant to embrace modern assessment techniques?," *Clin. Neuropsychol.*, vol. 33, no. 2, pp. 209-219, 2019. https://doi.org/10.1080/13854046.2018.1523468
- [9] D. Howieson, "Current limitations of neuropsychological tests and assessment procedures," *Clin. Neuropsychol.*, vol. 33, no. 2, pp. 200-208, 2019. https://doi.org/10.1080/13854046.2018.1552762
- [10] M. M. Bradley and P. J. Lang, "The International Affective Digitized Sounds (; IADS-2): Affective ratings of sounds and instruction manual," *Univ. Florida, Gainesville, FL, Tech. Rep. B-3*, 2007.
- [11] M. D. Angelica and Y. Fong, "NIH Public Access," *October*, vol. 141, no. 4, pp. 520-529, 2008. https://doi.org/10.1016/j.surg.2006.10.010.Use
- [12] A. A. Vicencio-Martinez, B. Tovar-Corona, and L. I. Garay-Jimenez, "Emotion recognition system based on electroencephalography," *2019 16th Int. Conf. Electr. Eng. Comput. Sci. Autom. Control. CCE 2019*, pp. 1-6, 2019. https://doi.org/10.1109/ICEEE.2019.8884588